**23.1 Adobe Photoshop - License Key**

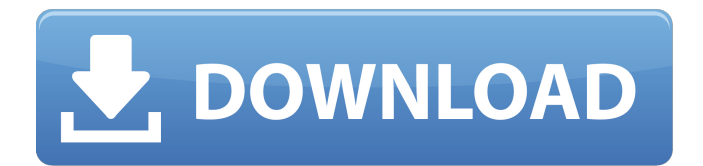

**Adobe Photoshop Cs4 Portable Free Download Filehippo Crack PC/Windows**

In Chapter 8, we explore some basic Photoshop commands. Shazam! Audio Editing Shazam! allows you to identify the names of songs on the radio or playing on a CD that you haven't heard before. You can select the songs you want to identify and listen to them. You can even tag songs you hear as well. You can edit the information Shazam! tags for example, you might change a singer's name to another's, or you can tell Shazam! to ignore certain songs. Shazam! is available on both Windows and Mac OS X. When you select a song with Shazam!, you can use the track number and start time to determine what the artist and track name are. If you're not sure of the artist or the name of the song, you can highlight the two lines and Shazam! searches the internet for the name. Here are some things to consider with the feature: Your Internet connection may limit the speed at which Shazam! will identify a song. You may find that you need to use a mobile phone or Wi-Fi connection so you won't limit Shazam! identification speed. If you're in a noisy environment, Shazam! isn't the best choice, so you may want to use a headset. Shazam! works best when you're using it with the speakers on your computer. You don't need to use headphones to make this work you just need to have speakers connected to your computer. If you're recording a song from someone else's radio, Shazam! will match the song you hear to the song that was playing at the time Shazam! was invoked. You can either ignore this match or change the song to a different recording if you prefer. Shazam! keeps the playlist you're listening to — or your last playlist — saved with the last five to six songs. You can tag more than two songs at a time. To open the Shazam! window, click the dialog box launcher on the right side of the Dock and then choose Shazam! from the menu. Shazam! appears in the window as shown in Figure 17-9. \*\*Figure 17-9:\*\* Shazam! is a powerful audio

## editor and identity tool for Macs and Windows PCs. Creating simple animations Ad

**Adobe Photoshop Cs4 Portable Free Download Filehippo Activation**

Introduction to Photoshop Photoshop is the world's most popular image editing software with almost 2 billion licenses sold since its release in 1987. Photoshop is a ubiquitous image editing software with roots in the earliest days of computing. It has remained essential to our everyday digital lives for a quarter of a century and it is also the perfect example of how creative software has grown to be an essential tool in the hands of many media creators. While there is great variation in the nature of media they create, the image editing environment is universal. In this tutorial, we will explore and start using Photoshop in the 2020s. What is Photoshop? Photoshop is Adobe's flagship product for designing and editing images. It is often synonymous with image editing software, yet Photoshop is more than just that. Photoshop was originally part of Adobe's Digital Publishing Suite and meant for publishing digital content such as books and magazines. It started as an image editing program and over time became what it is today: the standard in image editing software. Photoshop Classic: The software is free, but if you want to try the paid version you'll need to make a subscription or purchase a Creative Cloud license (more on that later). Photoshop CC: More of a subscription and on-premise service. Free for personal users, or \$1 per month for commercial, students or schools. For more on Photoshop CC check out the Adobe CC website. Photoshop Elements: A completely free editor. Photoshop Elements Lightroom: A digital photo management software that contains a robust set of image-editing tools. The free trial includes limited functionality. Adobe Photoshop. Image: Adobe. The Elements The Elements is Adobe's name for the free version of Photoshop. The name is very similar to "Adobe

Elements," and is one of the company's oldest trademarked names. Historically, Adobe allowed creative professionals to obtain Photoshop from other vendors in order to run it on their own computers. This became problematic when Adobe Photoshop was on the market for the first time in 1987, and has since been a major driving force behind the company's growth. The main difference between Photoshop and Elements is that they are completely different products. Photoshop was created for professional use, whereas Elements is designed for nonprofessional users. However, unlike Adobe Photoshop, Adobe Photoshop Elements can be run on any Windows, macOS or Linux system. Adobe Photoshop is one 05a79cecff

**Adobe Photoshop Cs4 Portable Free Download Filehippo Activation Key [Updated-2022]**

[package] authors = ["Wandera"] edition = "2018" name = "wandera\_harness" readme = "README.md" version = "0.2.0" [dependencies] wandera\_runtime  $=$  { path  $=$ "../../deps/wandera\_runtime" } wandera\_process = { path = "../../deps/wandera\_process" } wandera\_thread = { path = "../../deps/wandera\_thread" } [features] wandera = ["wandera\_runtime/wandera", "wandera\_process/wandera", "wandera\_thread/wandera"] Q: Best way to import large XML files into Excel worksheet I am working with data imported from an XML file. The XML file has around 40,000 records and the final processed file will eventually be over 100,000 rows. The file import process works okay but it takes quite a bit of time as Excel processes the information in sequential order. I've tried Googling for 'excel large xml import' to see if I can find any ideas on how to speed up this import, but I'm not having much luck. Any ideas? -Justin A: I've come across this exact problem and found that it can be solved by: 1) Using the xlsread() and xlswrite() functions. These use the macro processor for data processing and, therefore, are more efficient than using the Worksheet.Range() with the vlookup() function. 2) Creating a database from the excel spreadsheet that's converted to a CSV file and using the SQLImport() function to load the records from the CSV file into the database. The reason for this solution is that if you import a CSV file into your database with a table structure, Excel will take the same time to convert it as it does to convert it to an XML file. I've written a post on this question here: How to split large CSV file into multiple smaller CSV files for import into database using VB.net? Interpretive Summary: This study investigated the effect of mycorrhizal fungi on plants on Nitrophilus, a soil-

## **What's New In?**

Q: How to create a line chart with a single layer? I have a matrix x and y in matlab.  $x=[1 0 0 0 1 0 0 0 1]$ ;  $y=[1 1 0 1 0 0 0 0]$ ; The lines just show points in the matrix, such as  $x=[0 0 0 1 0 0 0]$  and  $y=[0 0 1 0 0 1 0 0 1 0 0 1]$ 0]. What I am trying to do is something like the following graph in excel but in matlab. How do I do this using MATLAB? A: You can use the pcolor function to make a color plot of your data:  $x = rand(3,1)$ ;  $y =$ rand(3,1); %// Color plot figure, hold on pcolor(x); axis equal plot(x(1), x(2), x(3), y(1), y(2), y(3), 'linewidth',2); Q: Android NMEA 0183 code I am currently trying to control a toy robot as specified here: In short: the codes are continuously changing between the lines : lat=-51.52m lon=0.07m elev=-3.7m pressure=0.0m What is the meaning of the lines above? Is it the latitude, longitude, elevation, pressure or something else? I would appreciate any help! A: This is the Earth's gravity, assuming the robot is on the ground and not in outer space. Example values (in ft): lat  $= -41.2m$  - taken from a national park in Florida lon  $=$  $-114.3$ m elev =  $-2000$ m (most high point of the US) pressure =  $-3.9$ m from an airport in Texas Q: how to refer to a custom object and get the values of the property in this custom object? hi can anyone suggest what's wrong here? i'm getting an error : "no match for 'operator

## **System Requirements For Adobe Photoshop Cs4 Portable Free Download Filehippo:**

iPad 2 or later running iOS 5.0 or later iPhone 4 or later running iOS 5.0 or later Android devices running 4.0 or later. Windows Phone 8 running Windows Phone 8 OS 6.3 or later Android Devices Android devices running 4.0 or later Follow the instructions at the end of the tutorial to download a compatible Google Talk for Android app on your phone or tablet. Download a compatible Google Talk client for your Android tablet or phone

<http://escortguate.com/mod-premium-psd-editor-adobe-photoshop-cc-2019-pro/>

<http://galaxy7music.com/?p=45284>

<https://thevaluesquares.com/free-download-of-adobe-photoshop-for-mac/>

<http://jomshopi.com/?p=40641>

<https://www.hoursmap.com/wp-content/uploads/2022/07/egbehele.pdf>

<http://dottoriitaliani.it/ultime-notizie/senza-categoria/the-most-premium-free-photoshop-plugins-for-designers/> <http://mysquare.in/?p=33869>

<https://ajkersebok.com/adobe-photoshop-professional-version-10-1-crack-per-microsoft-windows-ma-iso-free-download/> [https://contabilidad.xyz/wp-content/uploads/2022/07/reddit\\_photoshop\\_free\\_download.pdf](https://contabilidad.xyz/wp-content/uploads/2022/07/reddit_photoshop_free_download.pdf)

[https://sharingfield.com/upload/files/2022/07/gIElUI2Hvn3x2lxMcdCI\\_01\\_20fc69490d7aec156f4cb3cf2f2d9875\\_file.pdf](https://sharingfield.com/upload/files/2022/07/gIElUI2Hvn3x2lxMcdCI_01_20fc69490d7aec156f4cb3cf2f2d9875_file.pdf) <https://www.cu.edu/system/files/webform/garpanf31.pdf>

<https://choicemarketing.biz/adobe-photoshop-elements-latex-bibtex-biblatex/>

https://sunuline.com/upload/files/2022/07/zNOpX9glfadEVPlOYdYo\_01\_92178e601a5bffcd6ddb0709c4f8c429\_file.pdf

[https://damp-journey-70573.herokuapp.com/photoshop\\_font\\_effects\\_download.pdf](https://damp-journey-70573.herokuapp.com/photoshop_font_effects_download.pdf)

[https://www.careerfirst.lk/sites/default/files/webform/cv/adobe-photoshop-setup-download-for-pc-windows-7\\_0.pdf](https://www.careerfirst.lk/sites/default/files/webform/cv/adobe-photoshop-setup-download-for-pc-windows-7_0.pdf)

<https://www.infoslovakia.sk/wp-content/uploads/2022/07/rewaulan.pdf>

[https://soflodetox.com/wp-content/uploads/2022/07/can\\_we\\_download\\_photoshop\\_on\\_mobile.pdf](https://soflodetox.com/wp-content/uploads/2022/07/can_we_download_photoshop_on_mobile.pdf)

<https://realbeen.com/wp-content/uploads/2022/07/ellhayz.pdf>

<https://www.ptreb.com/sites/default/files/webform/harran117.pdf>

<https://ethandesu.com/adobe-photoshop-7-pro-full-crack/>